## Sql Server Management Studio Express 2008 User Guide >>>CLICK HERE<<<

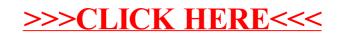